# **Workdesk**

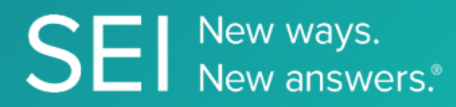

Interact directly with SEI's version of JIRA, whereby apps can check or request status of tickets, add comments or attachments, and search across ticket filters.

**TAGS**: aml, backOffice, middleOffice, workflow, JIRA,

**ENDPOINT**: Projects

## **ENDPOINT DESCRIPTION**:

Returns list of projects the user has access to.

**PROD URL**: https://test.api.seic.com/api/v1/workdesk/project

**TEST URL**: https://test.api.seic.com/v1/workdesk/project

**TLS URL\***: https://mtls.api.seic.com/v1/workdesk/project

\*The TLS endpoint is only used if Server Based Application was selected during the App Registration process.

## **STEP 1**

OAuth Token

## **STEP 2**

Pass the oAuth Token and the App key to invoke this endpoint for a particular application. Note: 1 to 5 API endpoints are sequenced and remaining can be randomly invoked.

## **REQUEST PARAMETERS:**

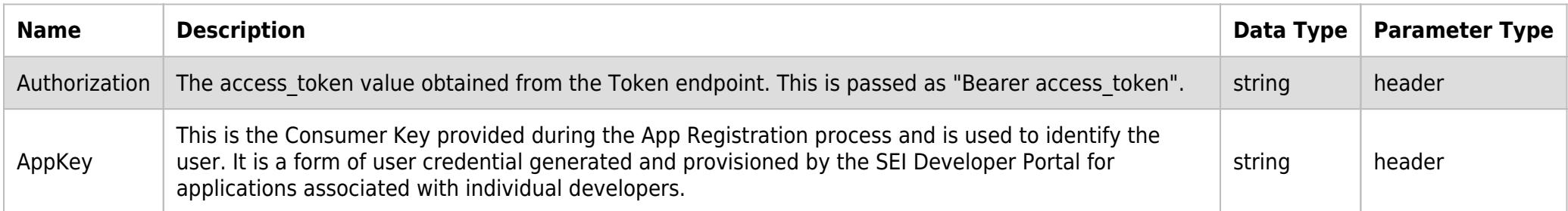

## **SAMPLE REQUEST:**

```
curl -X GET \
https://api.seic.com/v1/workdesk/project \
 -H 'appkey: gsedgaerhDSHGRSH' \
 -H 'authorization: Bearer ADsgdnnkjnfdIKJN' \
```
# **REQUEST HEADER:**

Authorization: Bearer ADsgdnnkjnfdIKJN AppKey: gsedgaerhDSHGRSH

# **RESPONSE PAYLOAD MODEL:**

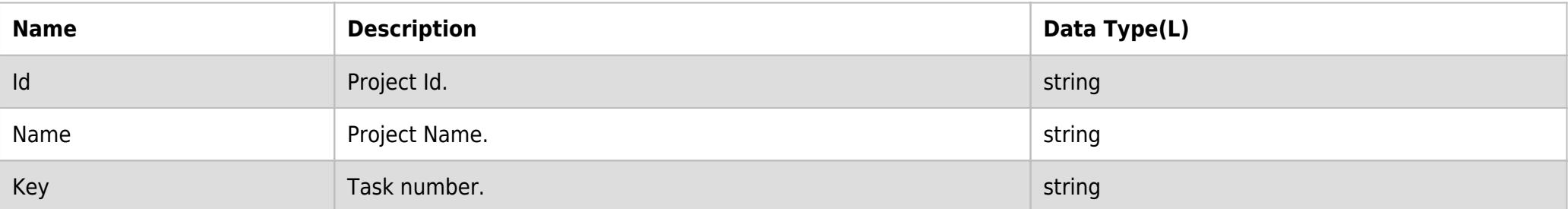

# **RESPONSE PAYLOAD MODEL:**

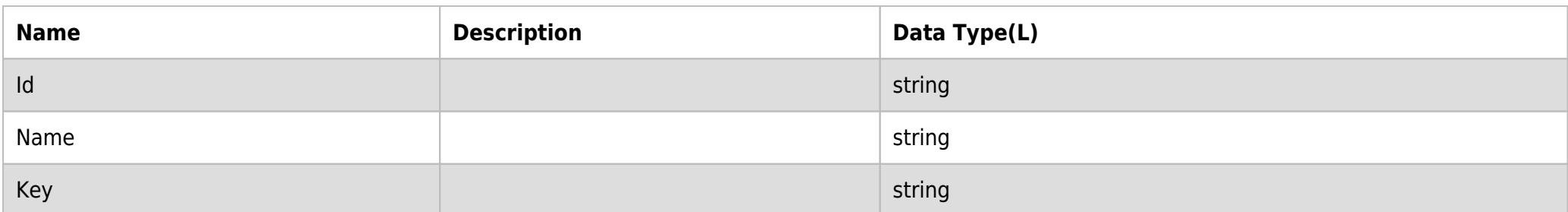

# **RESPONSE ERRORS:**

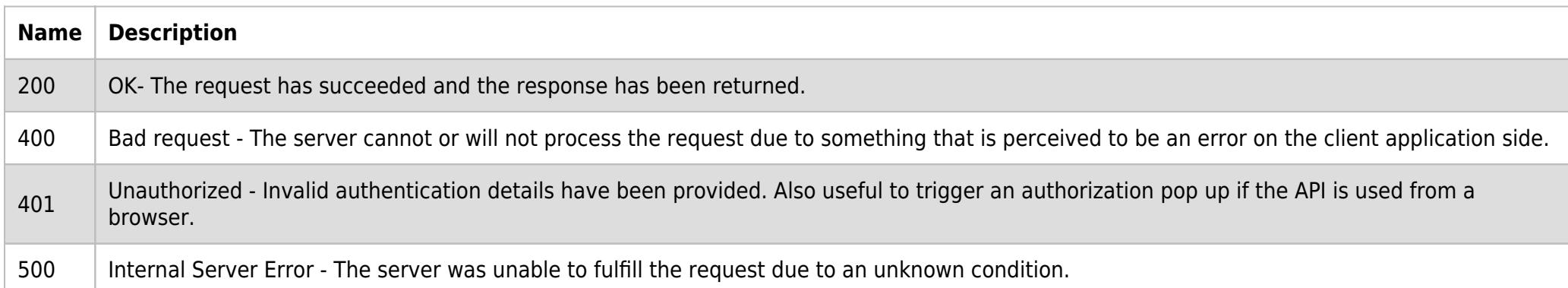

# **SAMPLE RESPONSE:**

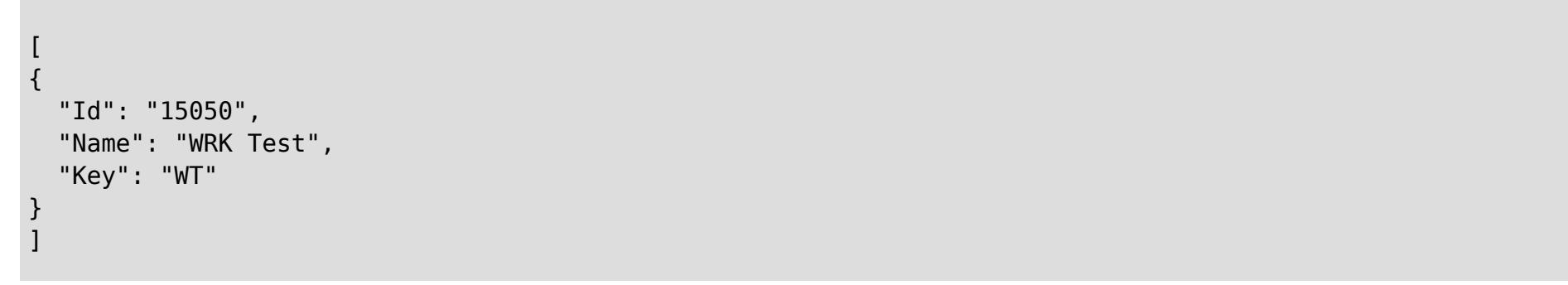

# **RESPONSE HEADER:**

Content-Type: application/json Status: 200 OK requesttrackingid: 67e1ff68-164f-03ad-0f2d-5cbbfda56ec9